22/06/2020 SIPAC - Sistema Integrado de Patrimônio, Administração e Contratos

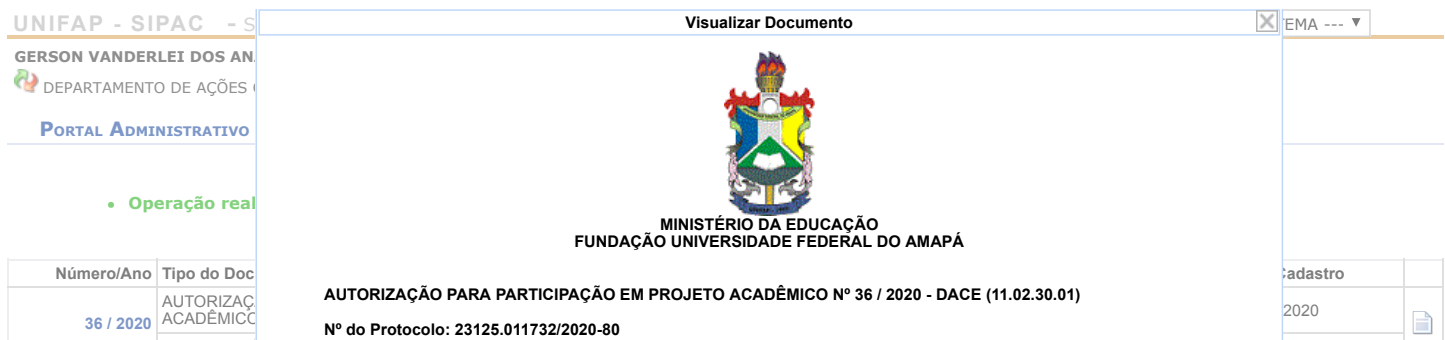

Nº do Protocolo: 23125.011732/2020-80

Macapá-AP, 22 de Junho de 2020

38/2017-CONSU, AUTORIZO a pa poração sora esporadiçã e Em cumprimento à Resolução nº 038/2017-CONSU, AUTORIZO a participação do(s) servidor(es) vinculado(s) à<br>esta unidade acadêmica/administrativa em projeto acadêmico, intitulado "**PROJETO UNIVERSIDADE ABERTA À**<br>**PESSOA IDOSA** funcionais.

Assunto: N

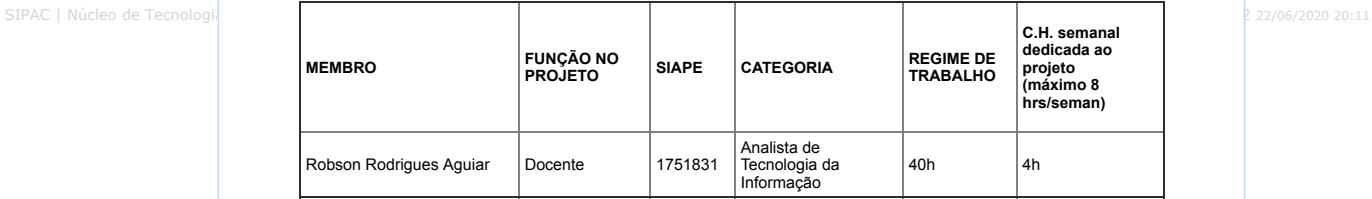

(Assinado digitalmente em 22/06/2020 20:11 ) GERSON VANDERLEI DOS ANJOS GURJAO DIRETOR Matrícula: 1017786

Para verificar a autenticidade deste documento entre em [https://sipac.unifap.br/documentos/](https://sipac.unifap.br/public/jsp/autenticidade/form.jsf) informando seu número,<br>ano, tipo, data de emissão e o código de verificação: **de96286176**